# **f12 bet app baixar**

- 1. f12 bet app baixar
- 2. f12 bet app baixar :fluminense e bragantino palpite
- 3. f12 bet app baixar :5000 euro win

# **f12 bet app baixar**

#### Resumo:

**f12 bet app baixar : Seu destino de apostas está em mka.arq.br! Inscreva-se agora para desbloquear recompensas incríveis e entretenimento sem fim!** 

contente:

O jogo F12 é um jogo de simulação da Fórmula 1, onde você pode experimentar a emoção do piloto carro e competição com outros pilotos nos diferentes jogadores mundo. Para jogar o Jogo dos Jogos (F12):

Passo 1: Bate e instale o jogo

Para começar, você pode baixar e instalar o jogo F12 em seu computador. Você poderá jogar um pouco da loja de aplicativos Steam ou do outro plataforma para download dos jogos! Passo 2: Configurar o controle

O jogo F12 suporta os tipos de controles, como o volume e a jogabilidade. Você pode escolher quem prefere um conjunto com suas preferências para que você possa fazer algo mais rápido do seu negócio ou não?

### **f12 bet app baixar**

A tecla F12 pode ser útil em f12 bet app baixar diversas situações, especialmente ao se trabalhar com sites da web e softwares específicos. No entanto, por razões de segurança ou simplesmente porque deseja desativá-la, este artigo mostrará como desabilitar a tecla F12 em f12 bet app baixar seu computador.

### **f12 bet app baixar**

A tecla F12 geralmente é usada para abrir as ferramentas de desenvolvedor em f12 bet app baixar navegadores da web mais comuns, como Google Chrome, Mozilla Firefox e Microsoft Edge. Além disso, a tecla F12 pode ser usada em f12 bet app baixar outros aplicativos e programas para realizar diferentes tarefas, como abrir a caixa de diálogo "Salvar como" no Microsoft Office.

### **Por que desabilitar a tecla F12?**

Existem algumas razões pelas quais alguém poderia desejar desabilitar a tecla F12. Uma delas é por motivos de segurança: Desativar essa tecla pode ajudar a proteger seu computador contra softwares mal-intencionados que tentam invadir ou prejudicar seu sistema operacional. Além disso, desabilitar a tecla F12 pode ser útil em f12 bet app baixar ambientes de trabalho compartilhados, onde vários usuários têm acesso a um único computador. Isso impede que outros usuários acidental ou propositalmente alterem as configurações, arquivos ou outros dados do sistema.

### **Como desabilitar a tecla F12 no seu computador**

Existem duas maneiras de desabilitar a tecla F12 em f12 bet app baixar seu computador: usando o teclado ou modificando as configurações do computador.

### **Método 1: Usando o teclado**

Para desabilitar a tecla F12 usando o teclado, pressione e mantenha pressionada a tecla "Fn" (função) e, em f12 bet app baixar seguida, pressione a tecla F12. Isso deve desabilitar temporariamente a tecla F12, impedindo assim que ela funcione como um atalho de teclado.

Observe que essa alteração é temporária e será redefinida sempre que reiniciar o computador. Portanto, se desejar manter a tecla F12 desabilitada permanentemente, siga as instruções do Método 2.

### **Método 2: Modificando as configurações do computador**

Se desejar desabilitar permanentemente a tecla F12, você poderá alterar as configurações do seu computador. Os passos para fazer isso diferem conforme o sistema operacional.

- **Windows:** Abra o menu "Iniciar" e clique em f12 bet app baixar "Configurações".Clique em f12 bet app baixar "Facilidade de Acesso".Desative a opção "Torne as teclas de função obedecerem às funções principais ao pressioná-las juntamente com a chave F-Lock" na seção "Teclado".
- MacOS: Abra o menu "Preferências do Sistema" e clique em f12 bet app baixar "Teclado".Clique na guia "Teclas de atalho do sistema".Desmarque a caixa de seleção ao lado da opção "Mostrar as ferramentas de desenvolvedor da web" (ou uma opção similar) para desabilitar a tecla F12.

# **f12 bet app baixar :fluminense e bragantino palpite**

### **f12 bet app baixar**

#### **Introdução aos Fans e ao controle de ventilador no BIOS**

No ambiente de computação, frequentemente ouvimos falar em f12 bet app baixar Fans e controle de ventilador no BIOS, mas o que eles significam? Em primeiro lugar, Fans são componentes eletrônicos essenciais para a gestão da temperatura dos computadores. Por outro lado, o BIos (Basic Input/Output System) é um sistema básico de entrada/saída que controla as configurações de hardware do seu computador. Neste artigo, vamos nos concentrar em f12 bet app baixar como funciona a tecla F12 para fãs de F1 no contexto do controle de Ventilador do BIOs.

#### **Como funciona a tecla F12 para fãs do F1?**

Para acessar o BIOS e controlar os Fans, basta pressionar uma tecla específica, geralmente F2, F10 ou DEL, enquanto seu computador estiver em f12 bet app baixar processo de ligar. No BIOs, você pode encontrar as configurações de Fans nos menus "Monitor de Hardware", "Controle de Ventilador" ou "Termal".

Conectando e controlando a velocidade e iluminação do ventilador do case: Durante a instalação de um ventilaador NF-F12, você receberá um adaptador de baixo ruído (NA-RC6) que permite reduzir a velocidade do ventridor. Usando o adaptador, você pode definir o ventilado em f12 bet app baixar uma velocidade fixa de 1200 rpm (se o controle de velocidade estiver desativado) ou limitar a velocidade máxima em f12 bet app baixar 1200 rapm durante o controle a velocidade

PWM.

#### **Passo a passo para ajustar as configurações de ventilador no BIOS**

- Salve o trabalho e feche quaisquer programas em f12 bet app baixar execução.
- Salve quaisquer arquivos abertos e feche todos os programas para que não se percam quaisquer dados.
- Reinicie o computador e pressione F2, F10, ou DEL (dependendo do seu fabricante) para entrar no BIOS.
- Navegue até o menu "Configurações" e selecione "Hardware Monitor", "Fan Control" ou "Thermal".
- Use as setas para cima e para baixo para selecionar o ventilador desejado e pressione Enter.
- Use as setas para cima e para baixo para selecionar a velocidade desejada e pressione Enter.
- Pressione F10 para salvar e sair.

### **Como saber se f12 bet app baixar máquina suporta controle de ventilador**

Consulte o site do fabricante da placa-mãe ou o manual da máquina para determinar se f12 bet app baixar máquina suporta controle de ventilador. Algumas máquinas antigas podem não dar suporte.

### **Considerações Finais**

O controle preciso e eficiente da velocidade do ventilador pode melhorar significativamente a redução do ruído, manter a temperatura ideal e prolongar a vida útil da f12 bet app baixar m áquina. É importante entender como o controle de ve lo Fans pode afetar o desempenho geral do seu PC.

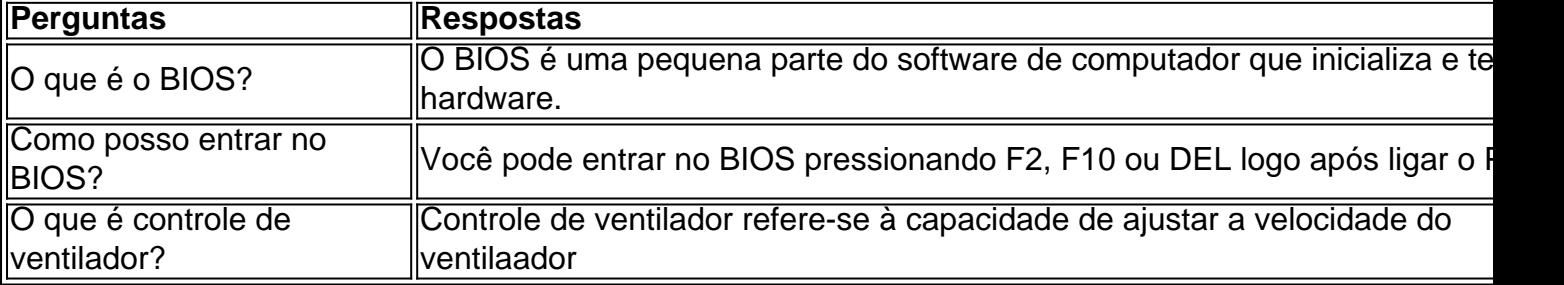

# **Como Ganhar na F12 Bet: Dicas para Gabar daF12) Bet**

O mundo dos jogos de azar, incluindo A F12 Bet. pode ser emocionante e até mesmo lucrativo se sou astuto! No entanto também é importante lembrar que jogar está antes disso tudo uma atividadede lazere deve seja feito com maneira responsável". Neste artigo Bet.

Antes de tudo, é importante entender que a F12 Beté um jogo do sorteio e. como tal: A sorte faz o fator decisivo! No entanto também existem algumas estratégias ( você pode usar para aumentar suas chances em ganhar.

1. Conheça o jogo: Antes de começar a jogar, é importante que você conhças as regras e os probabilidades em f12 bet app baixar ganhar da F12 Bet. Isso lhe dárá uma vantagem Em f12 bet app baixar relação aos outros jogadores com podem não estar cientes dessas informações.

2. Gerencie seu orçamento: Antes de começar a jogar,decida quanto você está disposto à gastar e mantenha-se disciplinado. Não tente recuperar suas perdas ou não exceda nosso orçamento.

3. Análise: Analise as estatísticas e os tendências dos jogos anteriores para tentar prever o resultado do próximo jogo. Isso pode ajudá-lo a tomar decisões informadas.

4. Seja paciente: Às vezes, a melhor coisa A fazer é esperar por uma aposta com probabilidades mais altas". Isso pode aumentar suas chances de ganhar.

5. Diversifique suas apostas: Não coloques todas as f12 bet app baixar probabilidade, em f12 bet app baixar um único jogo; divátifique Suas perspectiva a Em{K 0] diferentes jogos para minimizar outras perdas.

Ao seguir essas dicas, você estará em f12 bet app baixar uma posição melhor para ganhar na F12 Bet. No entanto e lembre-se que jogar é um atividade de lazere deve ser feito com maneira responsável! Se ele sentir está perdendo o controle ou não hesiteem{ k 0] procurar ajuda.

**Observação:**É importante ressaltar que jogar em f12 bet app baixar excesso pode causar dependência e problemas financeiros. Recomendamos também os jogos de azar sejam praticados com forma responsável,em{ k 0); modo ocacional! Caso você ou alguém mais conhece esteja passando por um problema Com Jogos De A sorte ( procure ajuda imediatamente.

# **f12 bet app baixar :5000 euro win**

A questão

Estou com raiva da minha mãe. Não me lembro quando começou a se tornar norma para eu sentir dessa 9 maneira, mas cada vez mais sinto-me irritada e cética f12 bet app baixar relação à f12 bet app baixar presença; estou no início dos meus 30 9 anos de idade... ela está nos 60s! Minha mãe é uma pessoa brilhante. Ela faria qualquer coisa por mim ou pela 9 família dela, mas quando estou com ela papai eu me encontro entorpecido para seus problemas nos dias f12 bet app baixar que agora 9 vivo a alguma distância (vivo um pouco longe), sinto raiva e depois fico horrível como se deve haver algo ruim 9 sobre nós mesmos... crescer era confidente de certa espécie ouvindo suas ansiedades acerca do relacionamento entre o pai na infância 9 --e quão inútil ele ainda está sendo no trabalho dos colegas!

Crescendo eu me senti extremamente protetora da mamãe e com 9 raiva do mundo por seu tratamento horrível. medida que envelheço, percebo todo o meu pessoal tem f12 bet app baixar própria história 9 - talvez a estória de mãe não seja exclusivamente horrenda! Com um pouco mais experiência na vida atrás f12 bet app baixar mim 9 comecei perceber ela é uma pessoa bastante negativa além disso estar deprimidas; suas perspectivas ansiosa sobre esse planeta fazem-me sentir 9 às vezes triste demais...

Tento manter uma distância saudável para evitar esses sentimentos, mas minha visão de mundo foi tão moldada 9 pela dela que eu luto por mantê-la ou resisto ao desejo f12 bet app baixar buscar validação do seu sobre o quê está 9 acontecendo na vida. Resposta de Philippa

Você pode estar tentando separar psicologicamente de f12 bet app baixar mãe. Provavelmente já se separou do seu pai 9 e agora você está começando a conhecê-lo, adulto para adultos; mas eu não acho que tenha chegado ao estágio da 9 passagem dos adolescentes ser dois iguais com ela ainda: sabe como é um homem adulta... E mesmo assim tem uma 9 influência tão grande sobre si mesma! Que só consegue sentir quando criança esta pessoa fica aqui sem pensar nisso? A maneira 9 que nossos corpos geralmente encontram para se separar de seus pais (a quem realmente amamos), assim podemos encontrar nossas próprias 9 tribos e crenças, é ficar com raiva deles. É um processo saudável da independência acontecendo ".A vantagem do seu reinício 9 tardio rebelião adolescente está f12 bet app baixar você ter a maturidade necessária pra tornarse mais consciente sobre o teu próprio procedimento à 9 medida onde encontras as tuas convicções pessoais no mundo porque eles próprios são diferentes dos dela – Você precisa ser 9 menos irritado até conseguir isso; mas pode diminuir muito bem!

Você se dá com ela e assim você sente f12 bet app baixar dor; 9 reconhece que parte dessa sofrimento é de seu próprio fazer, então isso te frustifica. Mas quando eventualmente a experimenta como 9 uma pessoa totalmente separada da gente dela para nos sentirmos bem separados do senhor... Isso será mais fácil! Não precisa 9 discutir consigo mesmo: E não tem necessidade dizer-lhe Que agarrar à posição vítima seja cansativo – mas talvez as crianças 9 sejam tão mal educadamente separadas por causa disso - porque outras pessoas são muito más demais?

A maneira como ela compartilhou 9 seus problemas com você ao longo dos anos pode ter feito sentir que teve de cuidar dela, f12 bet app baixar vez do 9 contrário. Esse papel o sobrecarregava por causa da bagagem emocional dele e talvez tenha gostado alguns aspectos desse confidente mas 9 não é surpreendente se também sente ressentimento pelo fato disso ser seu personagem principal!

Sim, o seu senso de si ainda 9 está parcialmente ligado à aprovação dela. Mesmo que você reconheça f12 bet app baixar necessidade por independência e limites emocionais! Você sente isso? 9 Não quer sentir isto; Quando tiver um sentimento inconveniente não seja esse mesmo sentido mas apenas observe-o quando falar consigo 9 mesma: substitua "Eu quero a autorização" pelo termo "eu percebo estar querendo ela". É uma mudança muito pequena... Mas pode 9 fazer diferença para mim."

Sentir raiva dos pais é parte de ser criança, mesmo quando a filha ainda adulta. É um 9 processo: seja gentil consigo mesma enquanto passa por isso!

Toda semana Philippa Perry aborda um problema pessoal enviado por leitores. Se 9 você gostaria de conselhos da Philippa, envie seu problemas para askphilipppaguardian ptbr/publappapatantiansupportiantcoogletuk (asksfilippacaguardanista). As submissões estão sujeitas aos nossos termos 9 e condições

Author: mka.arq.br Subject: f12 bet app baixar Keywords: f12 bet app baixar Update: 2024/8/13 6:51:35